## SAP ABAP table /MRSS/T\_PARTNER {Partner of a requirement}

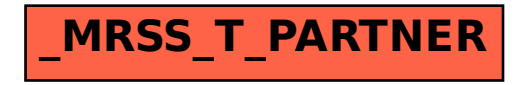